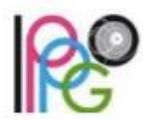

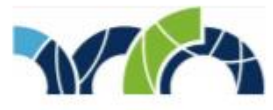

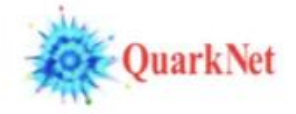

## Notes on Q&A videoconference, 31 March 2020

- Ken and Shane struggled with recording on Zoom...but Shane got it.
- *Is it too late to add more students?* No..let Ken know how many more you have.
- *Will Ken send data?* Yes, In CIMA. 2 students per data set...teachers assign one data set to 2 students.
- *Is there a cover page?* Yes: BAMC Student and Teacher Launch pages. Ken will add Menu item(s) to [quarknet.org.](http://quarknet.org/)
- *Is this real data or is it monte carlo?* Real!
- *Suggestion: Add a timeline on Teacher Launch.* Good idea! Will do!
- *Do we have to only do BAMC on April 17?* No. You can do it early, though we hope for enough people on April 17 to test CIMA.
- *How do 2 students do one data set?* (We discussed this and came up with a good answer.) Best way seems to be students connect online, look at iSpy together, but one student fills out CIMA. This might require you to make breakout rooms, though it is possible that students can use other media to connect.
- *What about intro?* We have slides and a screencast to match them. They are on the Student Launch page.
- *What about student prep?* We have the talk coming up April 15 as well as prep suggestions at the bottom of Teacher Launch.
- *What can students do beyond the masterclass?* CMS e-Lab, <https://www.i2u2.org/elab/cms> . Contact Ken or Shane if you need or want an account.
- *Can students start the masterclass before April 17, record some data in CIMA, and then come back to it?* Yes!
- *Will QN set up breakout rooms for student pairs?* No. Please set this up using whatever system you use to communicate with your students - or make your own Zoom room and breakout rooms. Also, students are pretty resourceful, so you might ask them to work out a way to communicate as they work. If none of the above will work for you, please let Ken and Shane know and we will help.
- Shane recorded the meeting and it is still processing. It will be posted on the Teacher Launch page.

Thanks everyone! It was a great session!